«Утверждаю» Директор МБОУ СОШ №21 ум. Семёнова Д.В. **Г.Б.Саркисянц** 2022 г.  $09.$ 

## ПЛАН

# работы по профориентации на 2022-2023 учебный год

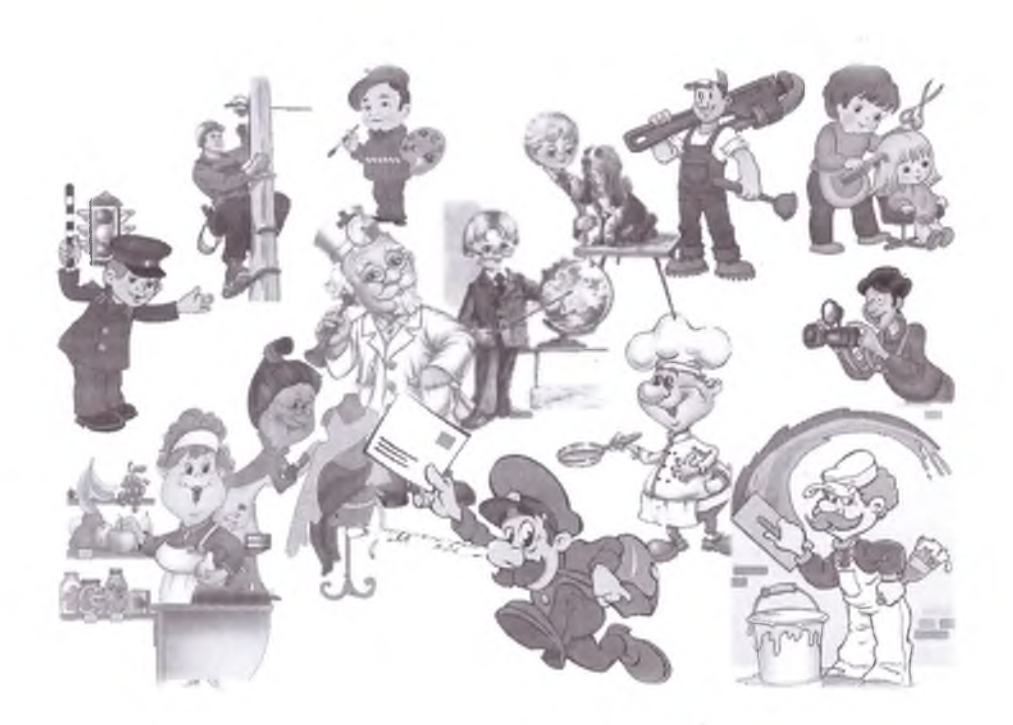

### Цели:

-создание условий для развития самостоятельной, активно развивающейся творческой личности, способной к адаптации и самореализации в обществе;

-создание эффективной системы профессионального сопровождения учащихся в соответствии с их способностями, интересами и запросами рынка труда

### Задачи:

-создать условия для осознанного профессионального самоопределения учащихся в соответствии со способностями, склонностями, личностными особенностями, потребностями общества, района в кадрах, формирование способности к социально-профессиональной адаптации в обществе;

-создать систему подготовки учащихся в рамках профориентационной подготовки;

-раскрыть роль школьных предметов для понимания структуры профессий;

-осуществлять диагностическую функцию, определять динамику развития личности;

-способствовать проектированию подростками своих жизненных И профессиональных планов идеалов будущей профессии и возможных моделей достижения высокой квалификации в ней.

### Основными направлениями профориентационной работе в школе являются:

- профессиональная информация: включает в себя сведения о мире профессий, личностных и профессионально важных качествах человека, существенных для самоопределения, о системе учебных заведений и путях получения профессии, о потребностях общества в кадрах.
- профессиональное воспитание: включает в себя формирование склонностей и профессиональных интересов школьников. Сущность педагогической работы по профессиональному воспитанию заключается в том, чтобы побуждать учащихся к участию в разнообразных формах учебной и внеклассной работы, общественно-полезному и производственному труду, к активной пробе сил. Важно, чтобы школьник пробовал себя в самых различных видах деятельности.
- профессиональная консультация: изучение личности индивидуальный учащегося, характер. Классный носит руководитель может использовать такие методы работы как наблюдение за деятельностью и развитием учащихся, изучение результатов ИХ учебной и внеучебной деятельности, анкетирование, составление психолого-педагогических

#### характеристик учащихся.

#### Формы работы:

- профориентационные уроки;
- экскурсии;
- классный час по профориентации;
- встречи со специалистами:
- профессиографические исследования:
- родительские собрания по профориентационной тематике и т.д.

#### Формы взаимодействия с учащимися школы с целью профориентации:

- участие в предметных олимпиадах;
- участие в конкурсах, проектах, мероприятиях, соревнованиях различнойнаправленности;
- анкетирование и тестирование старшеклассников;
- профориентационные опросники;
- профориентационные игры.

#### Мероприятия, ориентированные на профориентацию школьников:

- экскурсии на предприятия и в организации с целью ознакомления;
- посещение выставок-ярмарок учебных мест, организованных учебнымизаведениями (совместно с Центром занятости);
- посещение учреждений профессионального образования в Дни открытых дверей;
- содействие временному трудоустройству обучающихся во время каникул;
- расположение информационных материалов по профориентации на школьном сайте.

## **ILJAH**

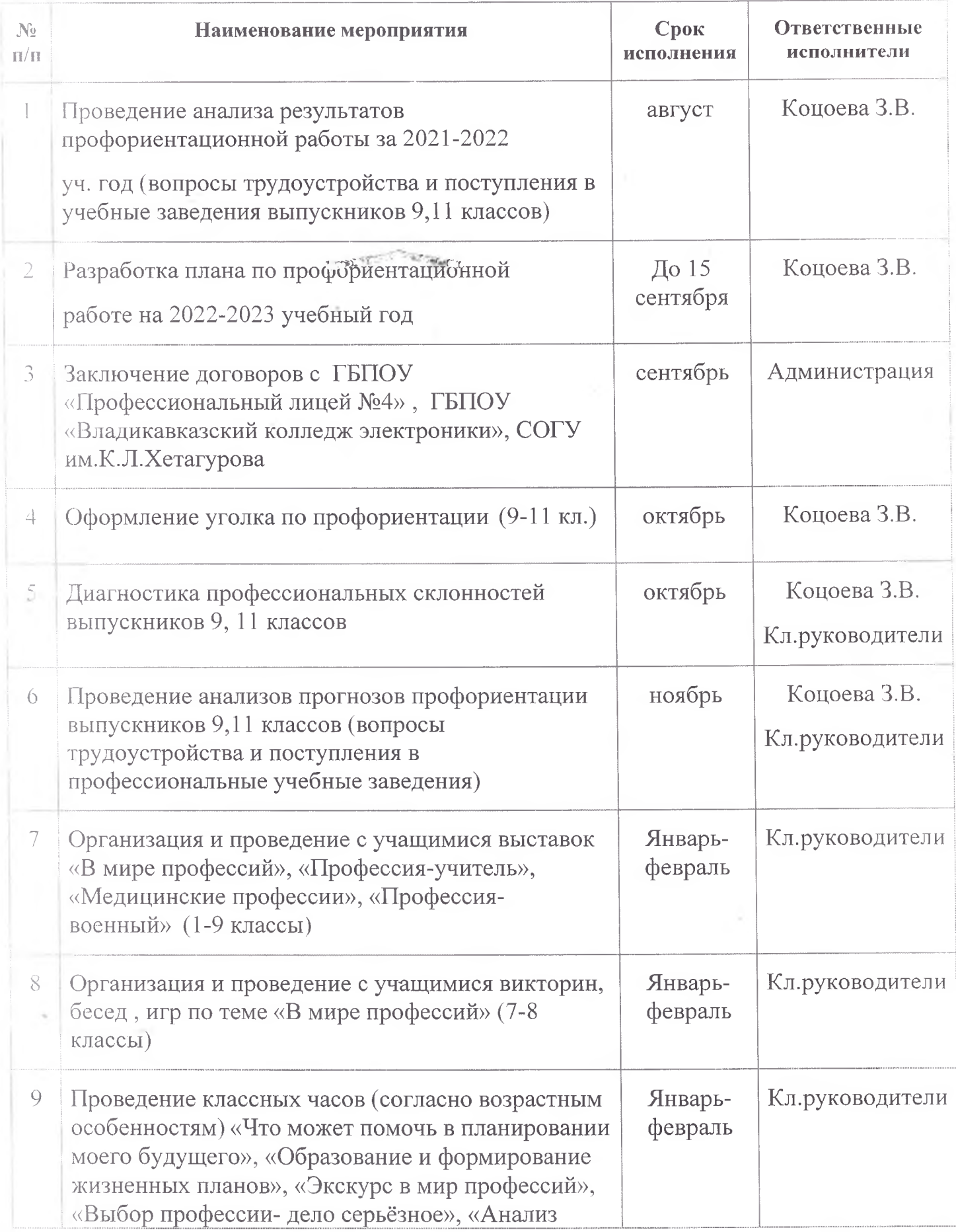

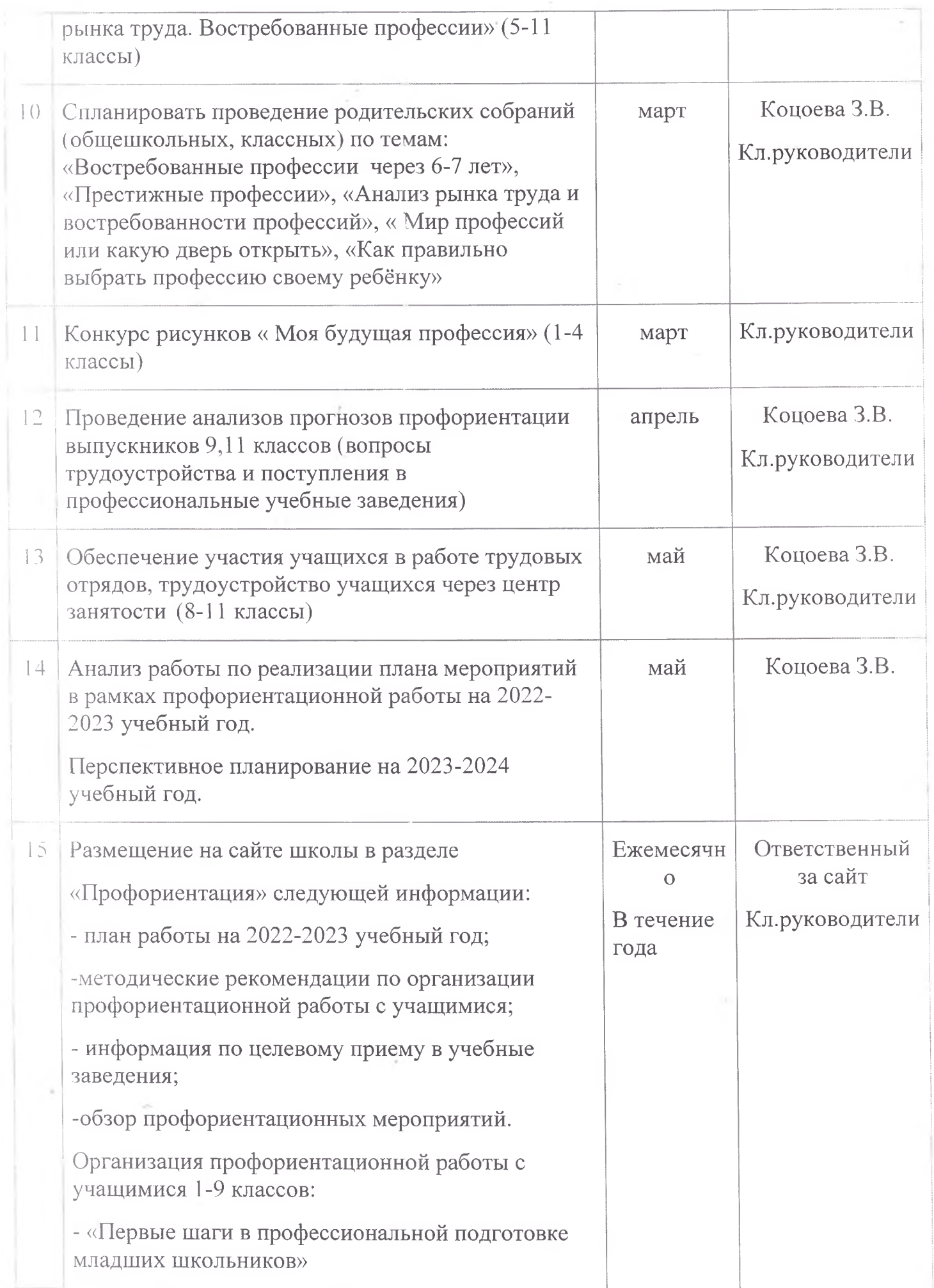

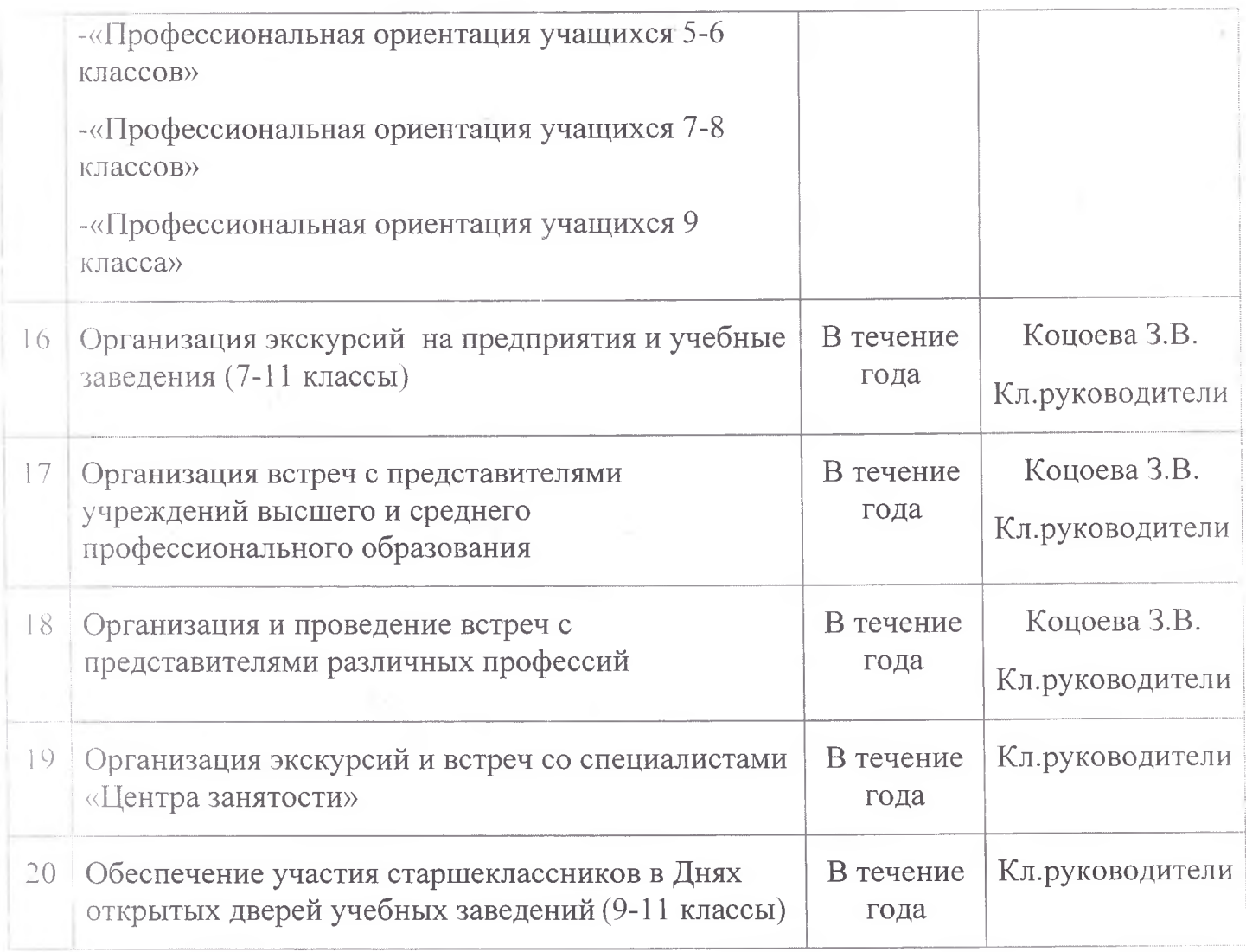

## Тематика классных часов по профориентациина 2022-2023 учебный год

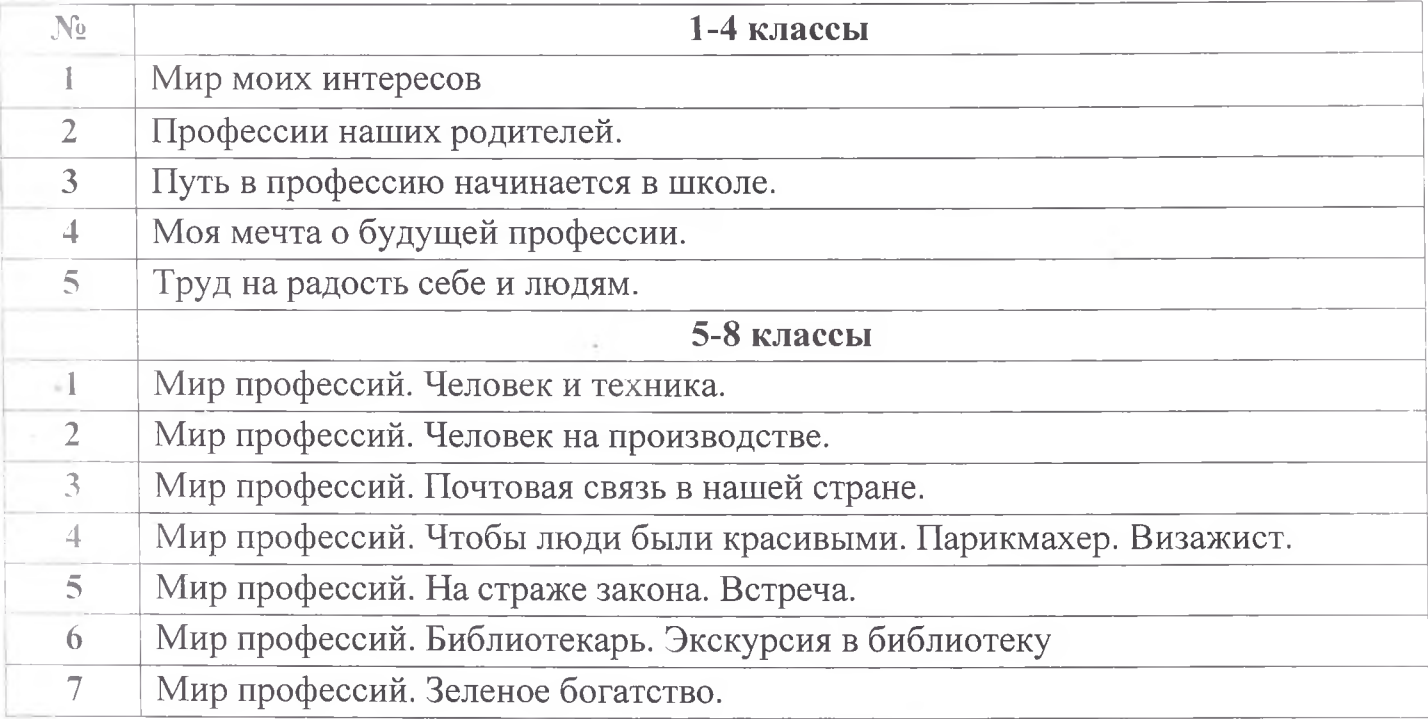

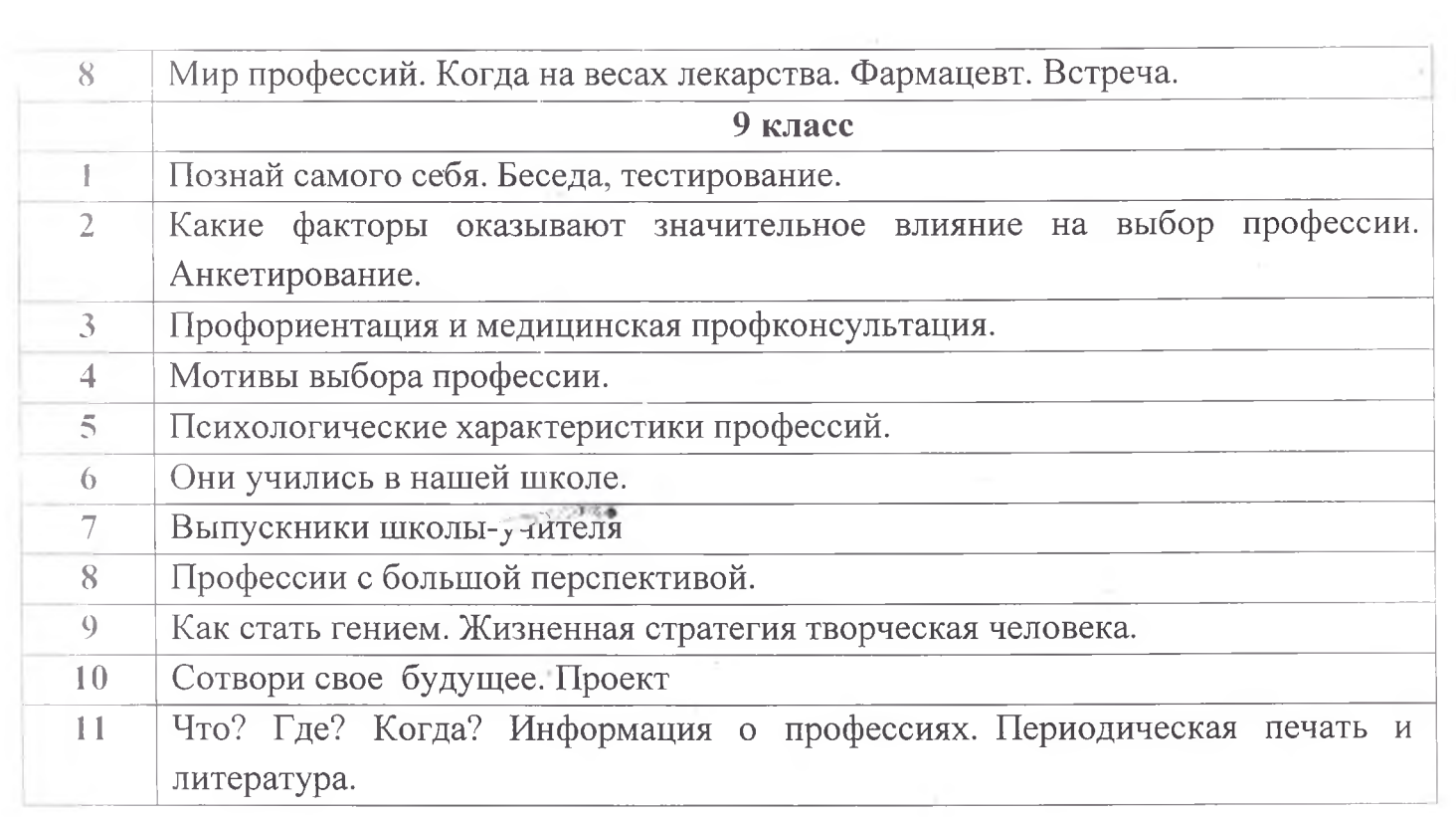

 $\sim 10^{-10}$ 

 $\sim 100$ 

 $\bar{\nu}$